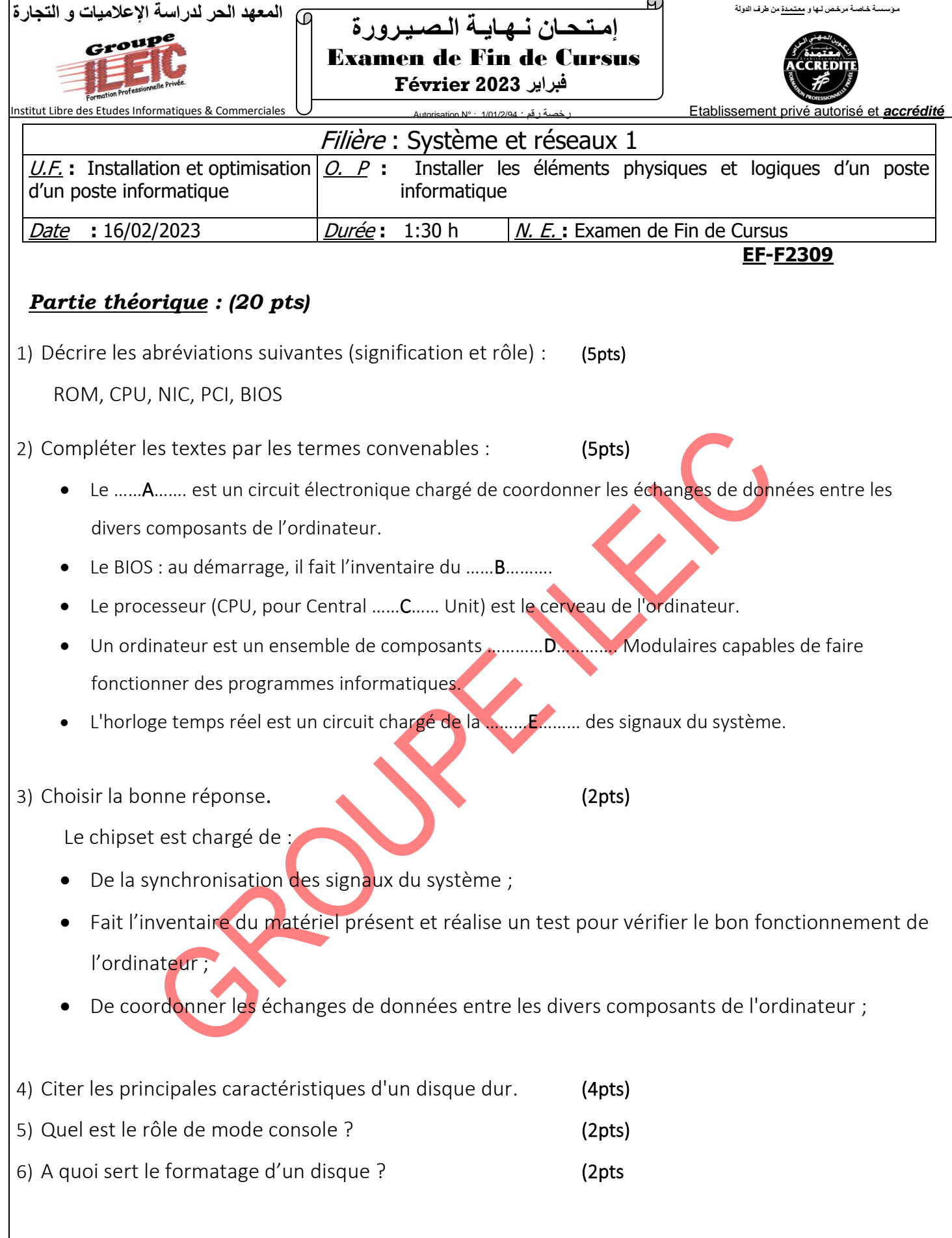

## *Partie pratique : (20 pts)* **Exercice1 : (10 pts)**

1) Identifier les éléments A, B et C (3pts)

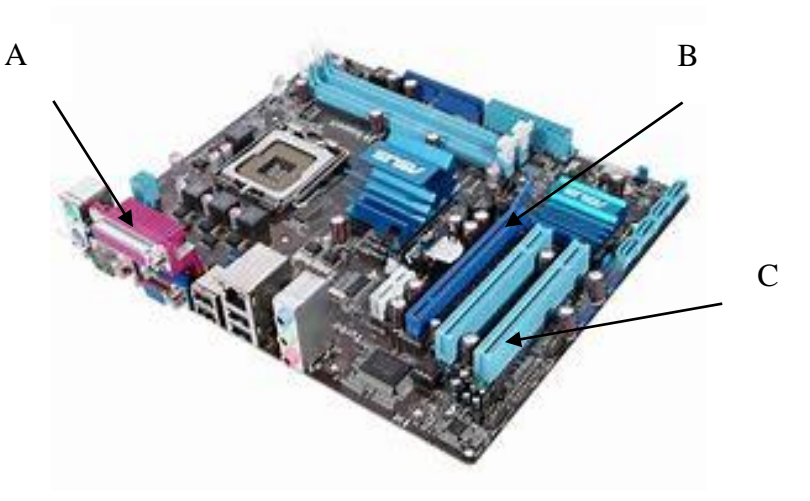

- 2) Supposant que vous êtes sur C:\users\ILEIC> comme invite par défaut. Ecrire les commandes permettant de : (4pts)
	- a) Créer la structure ci-contre sur bureau
	- b) Afficher l'heure système
	- c) Afficher la structure de votre dossier
	- d) Supprimer le dossier « AltData »
- 3) Quel est le rôle des commandes suivantes ? (3pts)
	- a. Dir ?e\*.dll
	- b. Copy \*.doc/y
	- c. Del  $*.*$

## Exercice2 : (10 pts)

*NB : Justifier les résultats*

On dispose de :

- ✓ 1 disque HDD à 500 GO contenant 100 GO des données.
- ✓ 20 DVD (4.3 GO chacun) pleins et contenant des vidéos
- $\checkmark$  30 CD (760 MO chacun) pleins et contenants des photos

Si on copie tous les CD et tous les DVD vers le disque, quelle est :

- a) La capacité de l'espace occupé de ce disque en Giga-octet ?
- b) La capacité de l'espace libre de ce disque en giga-octet ?

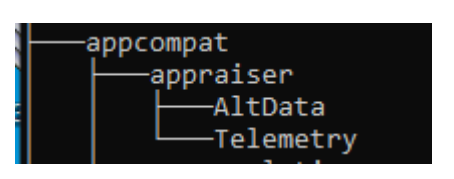